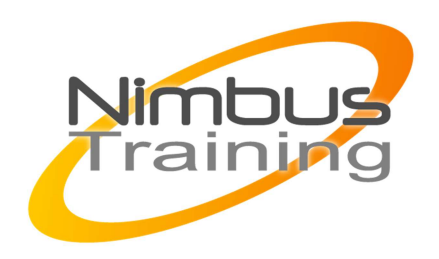

Développer en Visual Basic.

## Déscription :

Ce stage vous permettra de maîtriser pleinement les fonctionnalités et les capacités de Visual Basic. Tous les aspects essentiels du langage seront abordés, y compris la programmation objet, l'interaction avec les bases de données et les Active X Data Objects. A l'issue de ce cours, vous serez à même de réaliser des applications professionnelles.

# **Objectifs**

- L'environnement de développement
- Visual Basic, le langage
- Fenêtres, menus et boîtes de dialogue
- Les composants graphiques (contrôles)
- La gestion des erreurs
- L'accès aux données
- Touche finale

Publics Personne souhaitant développer en Visual Basic

## Durée

5 jours

Pré-requis Connaissance en développement

# Programme de cette formation

## **L'environnement de développement**

## **Positionnement de Visual Basic (vb, vba, vbscript)**

La construction d'interfaces utilisateur.

- L'accès aux bases de données.
- Utilisation et création de composants.
- Le développement Internet/Intranet.

NIMBUS HAAINING

**NINBUS TRAINI** 

## **Améliorer la conception des applications avec la programmation orientée objet**

Classes et objets. Les objets graphiques : formes, contrôles. Propriétés, méthodes, événements. La programmation événementielle.

#### **La plateforme de développement Visual Basic**

Les principes récurrents. Fenêtres, barre de menus, barre d'outils. Aide en ligne et compléments. L'éditeur de code. Etapes de création d'une application. Les différents types de fichiers.

#### **Visual Basic, le langage**

#### **Les variables**

 $\sim$   $\sim$ 

Types de données et conversions. Portée et durée de vie des variables. Tableaux et types de données utilisateurs. Les constantes. Les variables objets. Les conventions de dénomination.

#### **Les procédures**

Procédures événementielles et générales. Subroutines et fonctions. Portée des procédures : les modules standard. Le passage d'arguments. Les fonctions de Visual Basic. Les opérateurs. Les structures de contrôle.

#### **Fenêtres, menus et boîtes de dialogue**

Prinicpe des MDI (multiple document interface), formes et contrôles. Formes modales. Formes prédéfinies. Chargement et affichage.

 $, \bigcirc$ 

Principaux événements, méthodes et propriétés.

Menus, popup menus.

Les fonctions msgbox et inputbox.

#### **Les composants graphiques (contrôles)**

Contrôles standard, contrôles Active X. Saisie et affichage : label, text box, masked edit. Les boutons : command, check box, option. Les listes : list box, combo box. Présentation : tool bar, status bar, image list, scroll bar, progress bar. Les boîtes de dialogue standard : common dialog. La minuterie : timer.

**Le Drag and Drop (glisser déplacer)** 

Objet source et objet cible. Les événements souris. Les propriétés de la source.

Les événements sur la cible.

#### **La gestion des erreurs**

 $\sim$   $\sim$ 

**Traitement des erreurs logiques : le débogage**  Les points d'arrêt. Les expressions espionnes. Les fenêtres de débogage. Mode pas à pas et procédures.

## **Traitement des erreurs d'exécution**

L'interception et les gestionnaires d'erreurs. L'objet Err.

## **L'accès aux données**

### **La manipulation des fichiers**

Accès séquentiel, direct, binaire. Ouverture, fermeture. Les instructions de lecture et d'écriture.

#### **Les bases de données**

Architecture et objets des bases relationnelles. Le langage SQL. Le Data Environment. L'architecture client serveur. Les fournisseurs d'accès : ODBC et OLE-DB. Les objets d'accès aux données : ADO (Active X data access).

#### **Les outils d'accès aux données**

Data Environment. Data Control. Data Report. Data Form Designer.

#### **Les contrôles dépendant des données**

Data Grid, Hierarchical Flex Grid. Data List, Data Combo.

 $3^\circ$